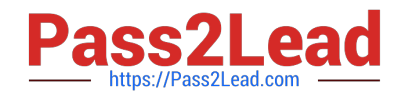

# **1Z0-821Q&As**

Oracle Solaris 11 System Administration

## **Pass Oracle 1Z0-821 Exam with 100% Guarantee**

Free Download Real Questions & Answers **PDF** and **VCE** file from:

**https://www.pass2lead.com/1z0-821.html**

100% Passing Guarantee 100% Money Back Assurance

Following Questions and Answers are all new published by Oracle Official Exam Center

**C** Instant Download After Purchase

- **83 100% Money Back Guarantee**
- 365 Days Free Update
- 800,000+ Satisfied Customers  $\epsilon$  or

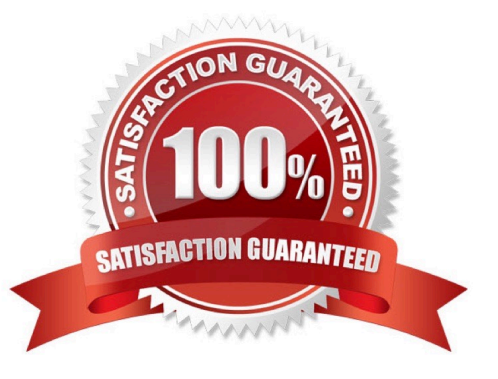

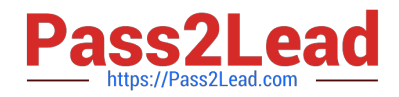

#### **QUESTION 1**

You have edited /etc/profile to include the lines:

dennis\_says=hello

export dennie\_says

You have also edited /etc/skel/local.profile to include the line:

dennis\_says=world

You now create a new user account brian, and specify use of the bash shell. When brian logs in and enters

Echo \$dennis\_says

What will he see, and why?

- A. world, because the local.profile entry will be executed last
- B. hello, because the global /etc/profile entry overrides the local.profile entry
- C. hello, because the local.profile entry is not automatically sourced on login
- D. hello, because the value specified in local.profile was not exported
- E. nothing, because the variable was not exported in local.profile

#### Correct Answer: A

The \$HOME/.profile file is an initialization file that is executed after the /etc/profile when logging in to the Bourne or Korn shell. The file contains user preferences for variable settings. If the ENV variable is set to .kshrc, the .kshrc file executes every time a new shell begins execution. The \$HOME/.profile is copied from the /etc/skel/local.profile file by the Administration Tool when creating a new account.

Note: /etc/skel/local.profile Per-system configuration file for sh/ksh/ksh93/bash login sessions, installed for new users

#### **QUESTION 2**

When you issue the "gzip: zommand not found" message is displayed. You need to install the gzip utility on your system.

Which command would you use to check if the gzip utility is available from the default publisher for installation?

A. pkg info|grep gzip

- B. pkg list SUNWgzip
- C. pkg contents gzip
- D. pkg search gzip
- Correct Answer: D

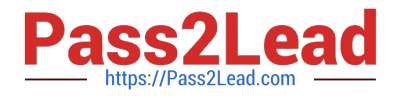

Searching for Packages

Use the pkg search command to search for packages whose data matches the specified pattern.

Like the pkg contents command, the pkg search command examines the contents of packages. While the pkg contents command returns the contents, the pkg search command returns the names of packages that match the query.

pkg search search [-HIaflpr] [-o attribute ...] [-s repo\_uri] query Search for matches to the query, and display the results. Which tokens are indexed are action-dependent, but may include content hashes and pathnames.

Note: pkg is the retrieval client for the image packaging system. With a valid configuration, pkg can be invoked to create locations for packages to be installed, called \\'images\\', and install packages into those images. Packages are published by publishers, who may make their packages available at one or more repositories. pkg, then, retrieves packages from a publisher\\'s repository and installs them into an image.

### **QUESTION 3**

View the Exhibit and review the file system information displayed from a remote server.

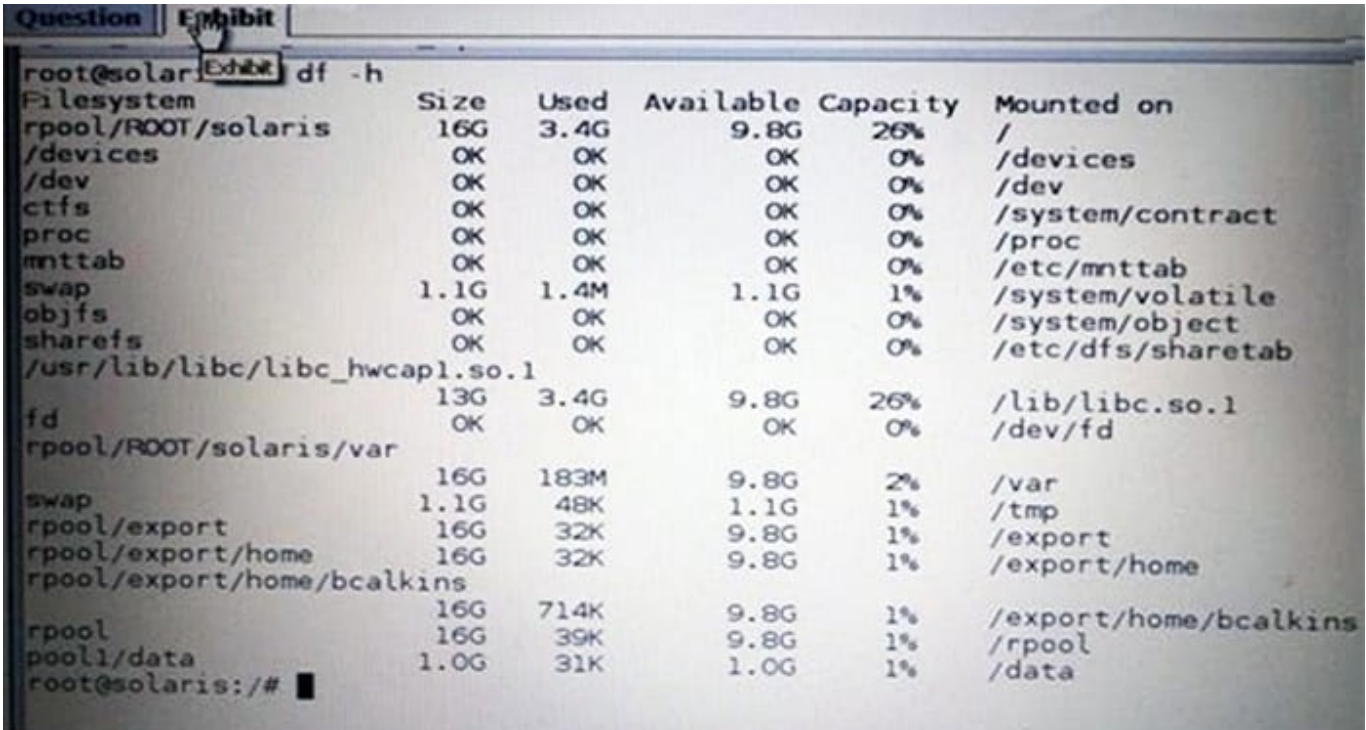

You are configuring a new server. This new server has the following storage pool configured:

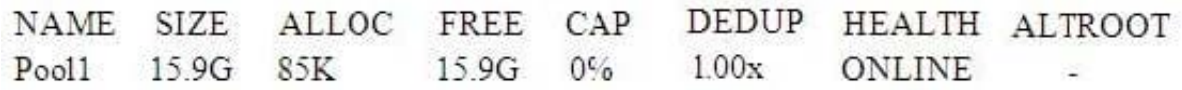

This new server also has the following file systems configured:

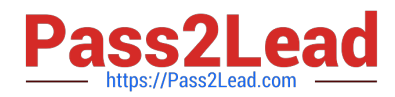

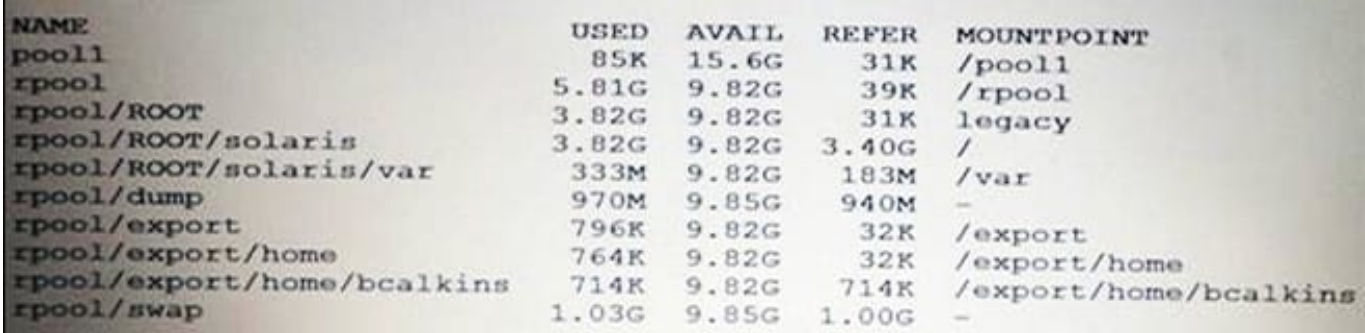

When you are finished building this new server, the pool1/data dataset must be an exact duplicate of note server. What is the correct procedure to create the pool1/data dataset on this new server?

- A. zfs create –o mountpoint=/data –o refquota=1g pool1/data
- B. zfs set mountpoint=none pool1zfs create pool1/data
- C. zfs set mountpoint=none pool1zfs create –o mountpoint=/data –o quota=1g pool1/data
- D. zfs create quota=1g pool1/data
- E. zfs create mountpoint=/data pool1/data
- F. zfs set quota=1g pool1/data
- Correct Answer: A

#### **QUESTION 4**

You need to make sure that all of the software packages on your server are up to date. Without installing any updates, which two commands would display .my software updates that are available in the default Oracle repository?

- A. pkg list -u
- B. pkg verify -u `\*\\'
- C. pkg search -u
- D. pkg info -r `\*\\'
- E. pkg install -nv
- F. pkg update -nv `\*\\'
- Correct Answer: AD

A: the pgk list command display a list of packages in the current image, including state and other information. By default, package variants for a different architecture or zone type are excluded.

D: pkginfo displays information about software packages that are installed on the system (with the first synopsis, with -l) or that reside on a particular device or directory (with the second synopsis, with -r).

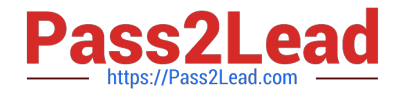

Without options, pkginfo lists the primary category, package instance, and the names of all completely installed and partially installed packages. It displays one line for each package selected.

With -r, retrieve the data from the repositories of the image\\'s configured publishers. Note that you must specify one or more package patterns in this case.

#### **QUESTION 5**

You are having an issue with the shutdown command. You wish to determine if the file is a script or an executable program. Which command would you use to determine this?

- A. od shutdown
- B. file shutdown
- C. test shutdown
- D. cksum shutdown
- E. attrib shutdown
- Correct Answer: B

The file command determines the file type file tests each argument in an attempt to classify it. There are three sets of tests, performed in this order: filesystem tests, magic tests, and language tests. The first test that succeeds causes the file type to be printed.

[Latest 1Z0-821 Dumps](https://www.pass2lead.com/1z0-821.html) [1Z0-821 PDF Dumps](https://www.pass2lead.com/1z0-821.html) [1Z0-821 Braindumps](https://www.pass2lead.com/1z0-821.html)